# CUNYfirst Access Request Guidelines - in Absence of Written Signatures

## **FOR EMPLOYEE SIGNATURE:**

- Employee should accept the CUNYfirst confidentiality statement via Self Service in HCM (Human Capital Management).
- Employees will need to go to the following url:
	- o *http://home.cunyfirst.cuny.edu, log in and navigate to: Human Capital Management > Self Service > CF Confidentiality Statement*

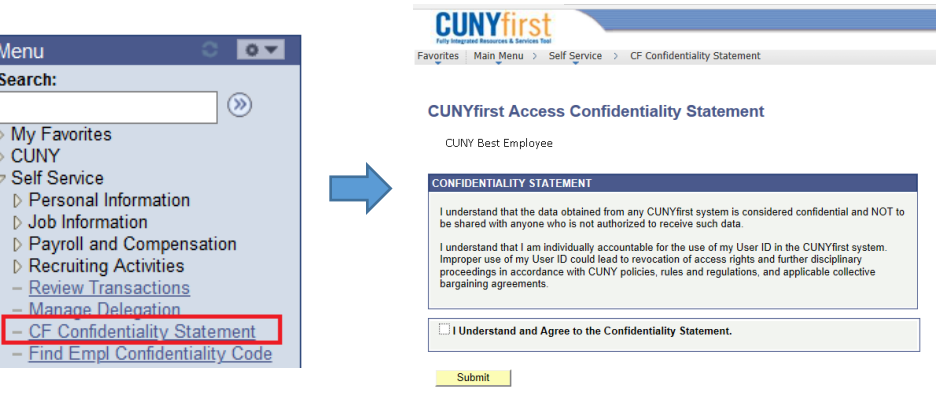

After checking the box and clicking 'Submit', a unique 'Agreement Code' will be generated.

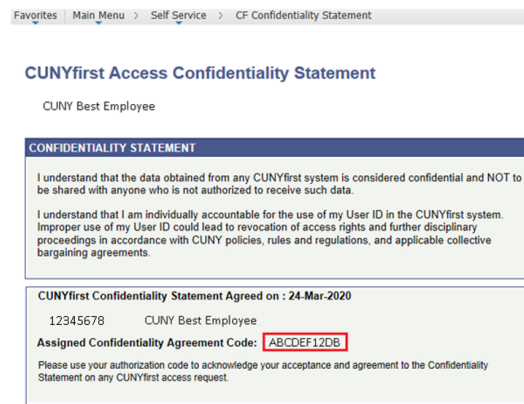

• The 10 character agreement code should be added to the CUNYfirst Access Request form and will be accepted in lieu of a signature. The agreement code can also be used for any future CUNYfirst access requests.

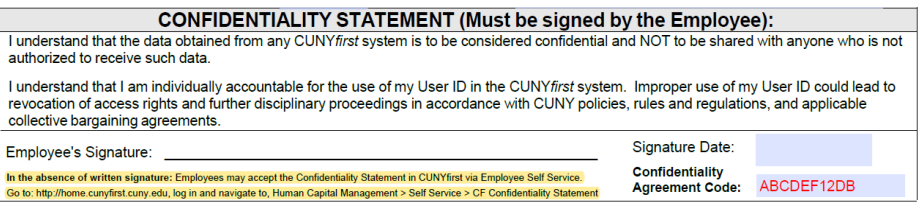

## **FIND AN EMPLOYEE͛S CONFIDENTIALITY AGREEMENT CODE:**

- A page to find an employee's agreement code is also available via Self Service in HCM.
- Managers, Approvers and ASLs may use this page to verify the Employee's agreement code.
- The page is available to all active employees, go to:
	- o *http://home.cunyfirst.cuny.edu, log in and navigate to: Human Capital Management > Self Service > Find Empl Confidentiality Code*
- Enter the Employee's Empl ID and click 'View Results'.
- The results will display the agreement code and date along with other current active job(s) information.

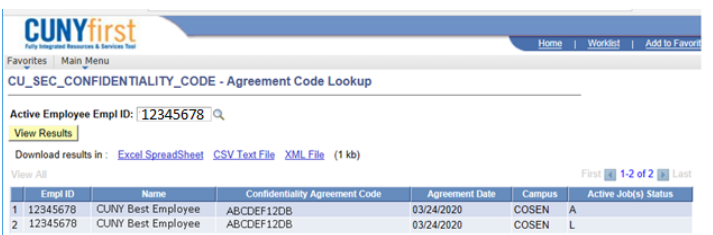

If an employee has not accepted the confidentiality statement, the agreement code will not be found.

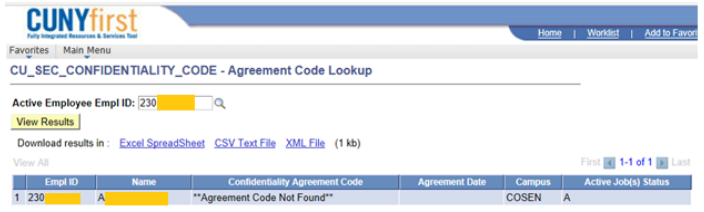

If an employee does not have an active job, the message *'no matching values were found'* will be displayed.

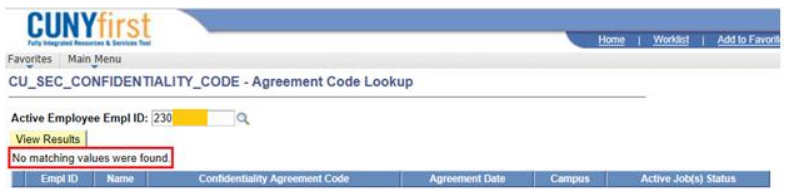

## **FOR MANAGER SIGNATURE:**

- Employee's respective Manager will need to attach and authorize the Access Request Form via email.
- **•** The email approval should indicate, *<sup>1</sup>* **(Manager Name) as Manager authorize the attached access request for** (employee's full name)'.
- The email authorization should be sent to the appropriate campus party, as per the campus' access process for documenting and tracking in a CRM.

## **FOR ACCESS APPROVER SIGNATURE:**

Approvals can be obtained via email or added directly into the CRM by the approver.

- x **Email:**
	- o The access form must be emailed/attached to the Access Approver.
	- The email approval should state **'I approve the attached access request for (***employee's full name***)'.**
	- $\circ$  The email approval should be sent to the appropriate campus party, as per the campus' access process for documenting and tracking in a CRM.
- x **If a CRM has been logged**:
	- $\circ$  An approver with access to CRM may also add their approval directly into the CRM by adding a CRM note. The CRM case no. will need to be provided to the Access Approver.
	- o The approval note from the Access Approver should state in the note **͚I approve the attached access**  request for (*employee's full name*)'.